# Package 'LDRTools'

March 2, 2018

Type Package

Title Tools for Linear Dimension Reduction

Version 0.2-1

Date 2018-03-02

**Depends**  $R$  ( $>= 3.2.2$ )

Suggests dr

Description Linear dimension reduction subspaces can be uniquely defined using orthogonal projection matrices. This package provides tools to compute distances between such subspaces and to compute the average subspace. For details see Liski, E.Nordhausen K., Oja H., Ruiz-Gazen A. (2016) Combining Linear Dimension Reduction Subspaces <doi:10.1007/978-81-322-3643-6\_7>.

License GPL  $(>= 2)$ 

Author Eero Liski [aut], Klaus Nordhausen [aut, cre], Hannu Oja [aut], Anne Ruiz-Gazen [aut]

Maintainer Klaus Nordhausen <klaus.nordhausen@tuwien.ac.at>

NeedsCompilation no

Repository CRAN

Date/Publication 2018-03-02 15:50:31 UTC

# R topics documented:

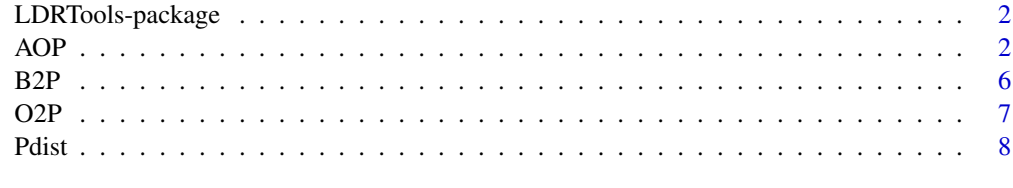

 $\blacksquare$ 

#### Description

Linear dimension reduction and the corresponding subspaces can be uniquely defined using orthogonal projection matrices. This package provides tools to compute distances between such subspaces and to compute the average subspace.

## Details

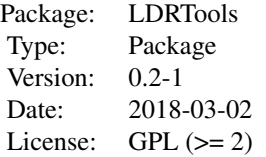

The package implements the methods descriped in Liski, E., Nordhausen, K., Oja, H. and Ruiz-Gazen, A. (2016), Combining Linear Dimension Reduction Subspaces.

# Author(s)

Eero Liski, Klaus Nordhausen, Hannu Oja and Anne Ruiz-Gazen.

Maintainer: Klaus Nordhausen, <klaus.nordhausen@tuwien.ac.at>

# References

Liski E., Nordhausen K., Oja H., and Ruiz-Gazen A. (2016), Combining Linear Dimension Reduction Subspaces. In: Agostinelli C., Basu A., Filzmoser P., Mukherjee D. (eds) Recent Advances in Robust Statistics: Theory and Applications. doi: [10.1007/9788132236436\\_7.](http://doi.org/10.1007/978-81-322-3643-6_7)

<span id="page-1-1"></span>

AOP *Function to Average Orthogonal Projection Matrices*

# Description

The function computes the average of orthogonal projection matrices and estimates the average rank.

# Usage

 $AOP(x, weights = "constant")$ 

# <span id="page-2-0"></span> $AOP$  3

# Arguments

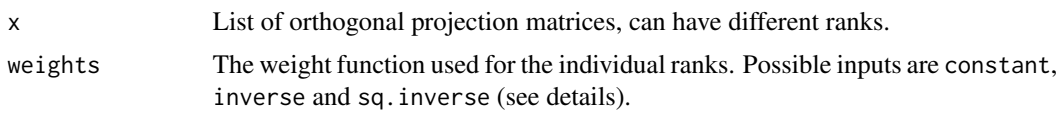

# Details

The AOP maximizes the function  $D(P) = w(k)t(r(\bar{P}_w P) - \frac{1}{2}w^2(k)k$ , where  $\bar{P}_w = \frac{1}{m} \sum_{i=1}^m w(k_i)P_i$ is a regular average of weighted orthogonal projection matrices,  $m$  is the number of orthogonal projection matrices averaged,  $w(k)$  is the weight function and k is the rank of P. The possible weights are defined as constant:  $w(k)=1,$  inverse:  $w(k)=1/k$  and sq.inverse:  $w(k)=1/\sqrt{k}.$  The constant weight corresponds to the so called Crone & Crosby distance. Orthogonal projection matrices of zero rank are also possible inputs for the function. In such a case, the function prints a warning giving the number of orthogonal projection matrices with zero rank.

# Value

A list containing the following components:

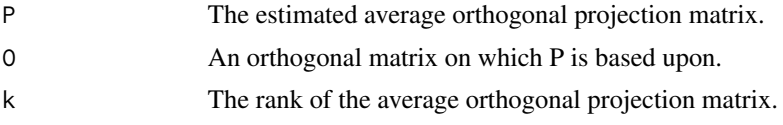

# Author(s)

Eero Liski and Klaus Nordhausen

# References

Crone, L. J., and Crosby, D. S. (1995), Statistical Applications of a Metric on Subspaces to Satellite Meteorology, Technometrics 37, 324-328.

Liski E., Nordhausen K., Oja H., and Ruiz-Gazen A. (2016), Combining Linear Dimension Reduction Subspaces. In: Agostinelli C., Basu A., Filzmoser P., Mukherjee D. (eds) Recent Advances in Robust Statistics: Theory and Applications. doi: [10.1007/9788132236436\\_7.](http://doi.org/10.1007/978-81-322-3643-6_7)

#### See Also

# [Pdist](#page-7-1)

# Examples

```
## Ex.1
##
library(dr)
# Australian athletes data with 202 observations
data(ais)
# 10 explanatory variables
X \leftarrow \text{as_matrix}(ais[, c(2:3,5:12)]\text{colnames}(X) \leq \text{names}(\text{ais}[, c(2:3,5:12)]
```
4 AOP

```
p \leftarrow \text{dim}(X)[2]# Response variable lean body mass (LBM)
y <- ais$LBM
# Significance level
alpha <- 0.05
# SIR
s0.sir \leq dr(y \sim X, method="sir")
# Estimate of k
k.sir <- sum(dr.test(s0.sir, numdir=4)[,3] < alpha)
# List of transformation matrices corresponding to
# k.sir and fixed k=1, respectively
B.sir.list <- list(B1=s0.sir$evectors[,1:k.sir], B2=s0.sir$evectors[,1:1])
# List of orthogonal projectors corresponding to
# k.sir, fixed k=1 and fixed k=0, respectively
P.sir.list <- list(P1=O2P(B.sir.list$B1), P2=O2P(B.sir.list$B2),
P3 = diag(0,p)# SAVE
s0.save \leq dr(y \sim X, method="save")
# Estimate of k
k.save \leq sum(dr.test(s0.save, numdir=4)[,3] \leq alpha)
# List of transformation matrices corresponding to
# k.save and fixed k=1, respectively
B.save.list <- list(B1=s0.save$evectors[,1:k.save],
B2=s0.save$evectors[,1:1])
# List of orthogonal projectors corresponding to
# k.save, fixed k=1 and fixed k=0, respectively
P.save.list <- list(P1=O2P(B.save.list$B1), P2=O2P(B.save.list$B2),
P3 = diag(0,p)# DR k-estimates
dr.k <- c(k.sir, k.save)
names(dr.k) <- c("SIR","SAVE")
dr.k
# List of individually estimated projectors
proj.list.a <- list(P.sir.list$P1, P.save.list$P1)
# List of fixed projectors
proj.list.b <- list(P.sir.list$P2, P.save.list$P2)
# List of zero projectors
proj.list.c <- list(P.sir.list$P3, P.save.list$P3)
# List of zero-rank SIR-projector and
# other individually estimated projectors
proj.list.d <- list(P.sir.list$P3, P.save.list$P1)
```

```
# AOP (constant) object corresponding to the first projector list
AOP.const.a <- AOP(proj.list.a, weights="constant")
```

```
# AOP (inverse) objects corresponding to three projector lists
AOP.inv.a <- AOP(proj.list.a, weights="inverse")
AOP.inv.b <- AOP(proj.list.b, weights="inverse")
AOP.inv.c <- AOP(proj.list.c, weights="inverse")
# AOP (sq.inverse) objects corresponding to three projector lists
AOP.sqinv.a <- AOP(proj.list.a, weights="sq.inverse")
AOP.sqinv.c <- AOP(proj.list.c, weights="sq.inverse")
AOP.sqinv.d <- AOP(proj.list.d, weights="sq.inverse")
# k-estimates of the AOP's
AOP.a <- c(AOP.const.a$k, AOP.inv.a$k, AOP.sqinv.a$k)
names(AOP.a) <- c("const","inv","sqinv")
AOP.a
AOP.c <- AOP.inv.c$k
names(AOP.c) \leq c("inv")
AOP.c
AOP.d <- AOP.sqinv.d$k
names(AOP.d) <- c("sqinv")
AOP.d
# Scatter plots between the response and the transformed data
# corresponding to the different AOP transformation matrices
# AOP.inverse
newdata.inv.AOPa <- cbind(y,X %*% AOP.inv.a$O)
pairs(newdata.inv.AOPa)
newdata.inv.AOPb <- cbind(y,X %*% AOP.inv.b$O)
pairs(newdata.inv.AOPb)
# AOP.sq.inverse
newdata.sqinv.AOPc <- cbind(y,X %*% AOP.sqinv.c$O)
pairs(newdata.sqinv.AOPc)
newdata.sqinv.AOPd <- cbind(y,X %*% AOP.sqinv.d$O)
pairs(newdata.sqinv.AOPd)
###################################
## Ex.2
##
a \leftarrow c(1,1, rep(0,8))
```

```
A \leftarrow diag(a)B \leftarrow diag(0,10)B[3,1] <- 1
P.A \leftarrow O2P(A[, 1:2])P.B \leftarrow O2P(B[, 1])zero.mat \leq diag(0,10)# True projector, k=3
P.C \leftarrow P.A + P.B# Average P.A and P.B
proj.list <- list(P.A, P.B)
AOP.const <- AOP(proj.list, weights="constant")
AOP.inv <- AOP(proj.list, weights="inverse")
AOP.sqinv <- AOP(proj.list, weights="sq.inverse")
k.list <- c(AOP.const$k, AOP.inv$k, AOP.sqinv$k)
names(k.list) <- c("const","inv","sqinv")
k.list
# Average P.A, P.B and three zero rank matrices
proj.list <- list(P.A, P.B, zero.mat, zero.mat, zero.mat)
AOP.const <- AOP(proj.list, weights="constant")
AOP.inv <- AOP(proj.list, weights="inverse")
AOP.sqinv <- AOP(proj.list, weights="sq.inverse")
k.list <- c(AOP.const$k, AOP.inv$k, AOP.sqinv$k)
names(k.list) <- c("const","inv","sqinv")
k.list
```
<span id="page-5-1"></span>B2P *Function to Compute an Orthogonal Projection Matrix Based on an Arbitrary Matrix*

#### Description

Function to compute an orthogonal projection matrix based on an arbitrary matrix.

# Usage

 $B2P(x)$ 

# Arguments

x A matrix with p rows and k columns.

#### Details

The orthogonal projection matrix P corresponding to matrix x is defined as  $P = x(x^T x)^{-1} x^T$ .

<span id="page-5-0"></span>

# <span id="page-6-0"></span> $O2P$   $7$

# Value

The resulting orthogonal projection matrix.

# Author(s)

Klaus Nordhausen

# See Also

[O2P](#page-6-1)

# Examples

set.seed(1) X <- matrix(rnorm(30),ncol=3)  $P \leftarrow B2P(X)$ 

<span id="page-6-1"></span>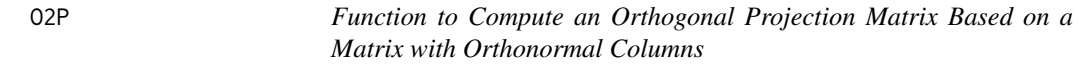

# Description

Function to compute an orthogonal projection matrix based on a matrix with orthonormal columns.

# Usage

O2P(x)

# Arguments

x a matrix with k orthonormal columns of length p.

# Details

The orthogonal projection matrix P corresponding to matrix x is defined as  $P = xx<sup>T</sup>$ .

# Value

The resulting orthogonal projection matrix.

# Author(s)

Klaus Nordhausen

# See Also

[B2P](#page-5-1)

# <span id="page-7-0"></span>Examples

```
X <- tcrossprod(matrix(rnorm(100),ncol=10))
# Orthogonal projector based on the first three eigenvectors of X
P <- O2P(eigen(X)$vectors[,1:3])
```
<span id="page-7-1"></span>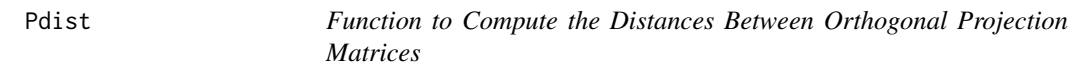

# Description

The function computes distances between orthogonal projection matrices that might have different ranks. Different weight functions for the ranks are available.

# Usage

Pdist(x, weights = "constant")

# **Arguments**

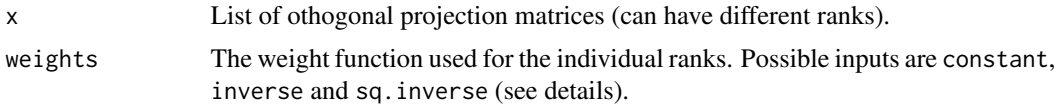

# Details

A weighted distance between subspaces  $P_1$  and  $P_2$  with ranks  $k_1$  and  $k_2$  is given by  $D_w^2(P_1, P_2)$  =  $\frac{1}{2}||w(k_1)P_1 - w(k_2)P_2||^2$ , where w denotes the weight function. The possible weights are defined as constant:  $w(k) = 1$ , inverse:  $w(k) = 1/k$  and sq. inverse:  $w(k) = 1/\sqrt{k}$ . The constant weight corresponds to the so called Crone & Crosby distance. Orthogonal projection matrices of zero rank are also possible inputs for the function.

#### Value

an object of class dist having the attributes:

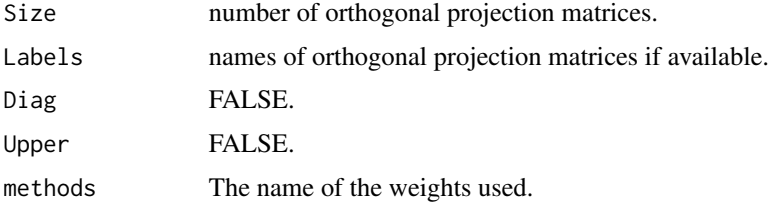

# Author(s)

Eero Liski and Klaus Nordhausen

# <span id="page-8-0"></span>Pdist 2008 and 2009 and 2009 and 2009 and 2009 and 2009 and 2009 and 2009 and 2009 and 2009 and 2009 and 2009

# References

Crone, L. J., and Crosby, D. S. (1995), Statistical Applications of a Metric on Subspaces to Satellite Meteorology, Technometrics 37, 324-328.

Liski E., Nordhausen K., Oja H., and Ruiz-Gazen A. (2016), Combining Linear Dimension Reduction Subspaces. In: Agostinelli C., Basu A., Filzmoser P., Mukherjee D. (eds) Recent Advances in Robust Statistics: Theory and Applications. doi: [10.1007/9788132236436\\_7.](http://doi.org/10.1007/978-81-322-3643-6_7)

#### See Also

[AOP](#page-1-1)

# Examples

```
# Ex.1
X.1 <- tcrossprod(matrix(rnorm(16),ncol=4))
X.2 <- tcrossprod(matrix(rnorm(16),ncol=4))
X.3 <- tcrossprod(matrix(rnorm(16),ncol=4))
U1 <- eigen(X.1)$vectors
U2 <- eigen(X.2)$vectors
U3 <- eigen(X.3)$vectors
PRO <- list(P1=O2P(U1),P2=O2P(U2),P3=O2P(U3))
DIST.MAT<-Pdist(PRO)
str(DIST.MAT)
as.matrix(DIST.MAT)
print(DIST.MAT, diag=TRUE)
print(DIST.MAT, diag=TRUE, upper=TRUE)
PRO2 <- list(O2P(U1),O2P(U2),O2P(U3))
Pdist(PRO2, weights="inverse")
#############################
# Ex.2
a \leftarrow c(1,1, rep(0,8))A \leftarrow diag(a)b \leftarrow c(1,1,1,1,rep(0,6))B \leftarrow diag(b)P.A <- O2P(A[,1:2])
P.B <- O2P(B[,1:4])
```

```
proj.list <- list(P.A,P.B)
Pdist(proj.list, weights="constant")
Pdist(proj.list, weights="inverse")
Pdist(proj.list, weights="sq.inverse")
```
# <span id="page-9-0"></span>Index

∗Topic multivariate AOP, [2](#page-1-0) B2P, [6](#page-5-0) O2P, [7](#page-6-0) Pdist, [8](#page-7-0) ∗Topic package LDRTools-package, [2](#page-1-0) AOP, [2,](#page-1-0) *[9](#page-8-0)*

B2P, [6,](#page-5-0) *[7](#page-6-0)*

LDRTools *(*LDRTools-package*)*, [2](#page-1-0) LDRTools-package, [2](#page-1-0)

O2P, *[7](#page-6-0)*, [7](#page-6-0)

Pdist, *[3](#page-2-0)*, [8](#page-7-0)